## **FONCTIONS FICHE 2 : CONTINUITE**

**I) Continuité généralités 1°) Notion de continuité**

# **Définition 1**

Soit une fonction f définie sur un intervalle ouvert I et  $a \in I$ . La fonction f est dite **CONTINUE EN a** si et seulement si  $\lim_{x \to a} f(x) = f(a)$ 

# **Exemple**:  $f(x) = x^2 - 3x + 2$

Nous savons que f admet une limite en 1 et que

 $\lim_{x \to 0} f(x) = 0$  or,  $f(1) = 0$  $x \rightarrow 1$ donc  $\lim_{x \to 0} f(x) = f(1)$  et f est continue en 1 *x*→1

# **Définition 2**

On dit que f est continue sur un intervalle ouvert I ssi elle est continue en tout point de cet intervalle.

**Exemples** : Les fonctions polynômes sont continues sur R, les fonctions rationnelles, irrationnelles, trigonométriques, et la fonction valeur absolue sont continues sur chaque intervalle qui compose leur ensemble de définition.

# **2°) Propriété**

Soit u et v des fonctions continues sur un intervalle I.

- $\bullet$  u + v, u x v et u<sup>n</sup> sont continues sur I
- 1 u
- ── et ── sont continues sur les intervalles où elles sont définies. v v

**Exemples** : La fonction  $f: x \rightarrow x^2 + 2x + 3$  est continue sur R La fonction  $f: x \to \frac{x-2}{x-1}$  est continue sur ] $-\infty$ ; 1 [ et continue sur ]1;  $+\infty$  [

# **Exemple et contre-exemples :**

 $\bullet$  fest définie sur  $\mathbb R$  par :  $f(x) = x^3 - 3x + 2$  $\overline{1}$  $\overline{0}$ 

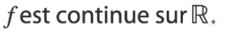

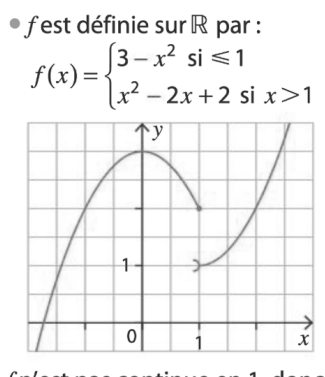

 $f$ n'est pas continue en 1, donc elle n'est pas continue sur R.

●  $f$  est définie sur ℝ par :  $f(x) = E(x)$ , où  $E(x)$  désigne la partie entière de x, c'està-dire le plus grand entier inférieur ou égal à  $x$ .

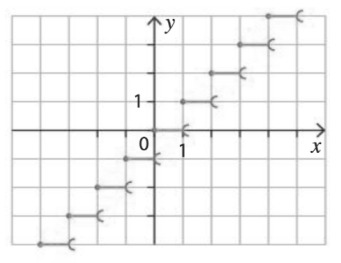

Quel que soit  $n$  entier,  $f$  n'est pas continue en  $n$ , donc  $f$  n'est pas continue sur  $\mathbb R$ .

## **II) CONTINUITE ET MONOTONIE**

**1°)Convention dans un tableau de variation** 

**UNE FLECHE** dans le tableau de variations d'une fonction f indique :

- La stricte croissance ( **1**) ou la stricte décroissance (  $\searrow$  )
- **- La CONTINUITE de la fonction f sur cet intervalle**

**2°) Théorème des valeurs intermédiaires (admis)**

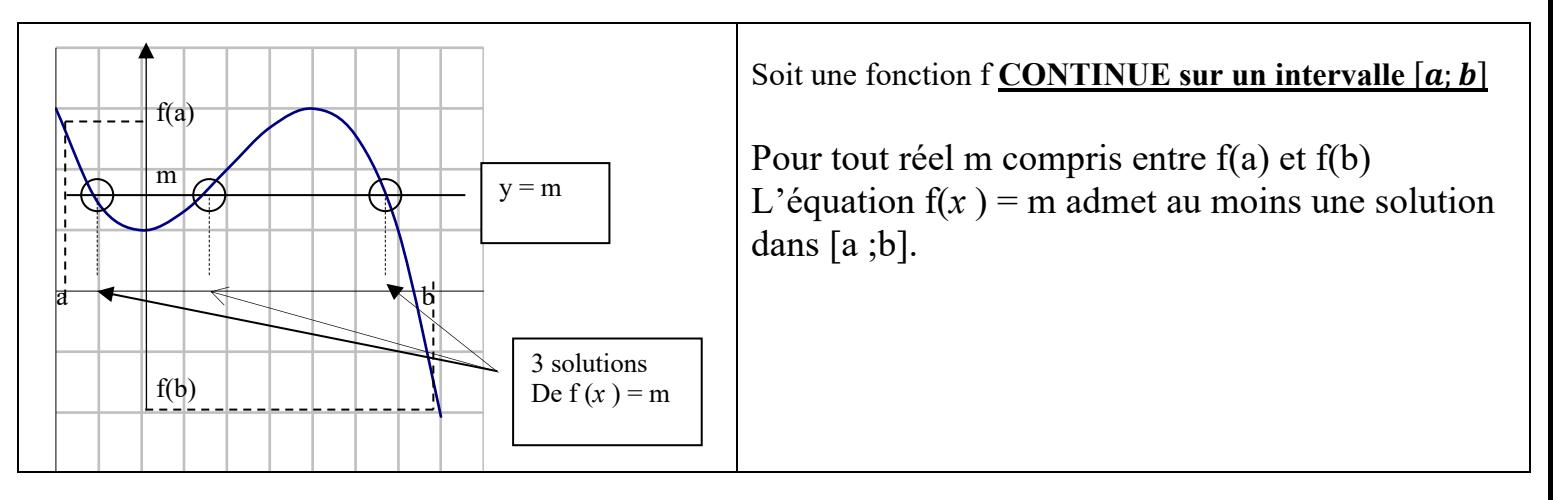

### **Remarque :**

Cela signifie que, quand x varie de a à b,  $f(x)$  prend toutes les valeurs intermédiaires comprises entre  $f(a)$  et  $f(b)$ .

### **Voir Activité sur la lecture d'un tableau de variations et l'image d'un intervalle**

## **3°) Corollaire du théorème des valeurs intermédiaires**

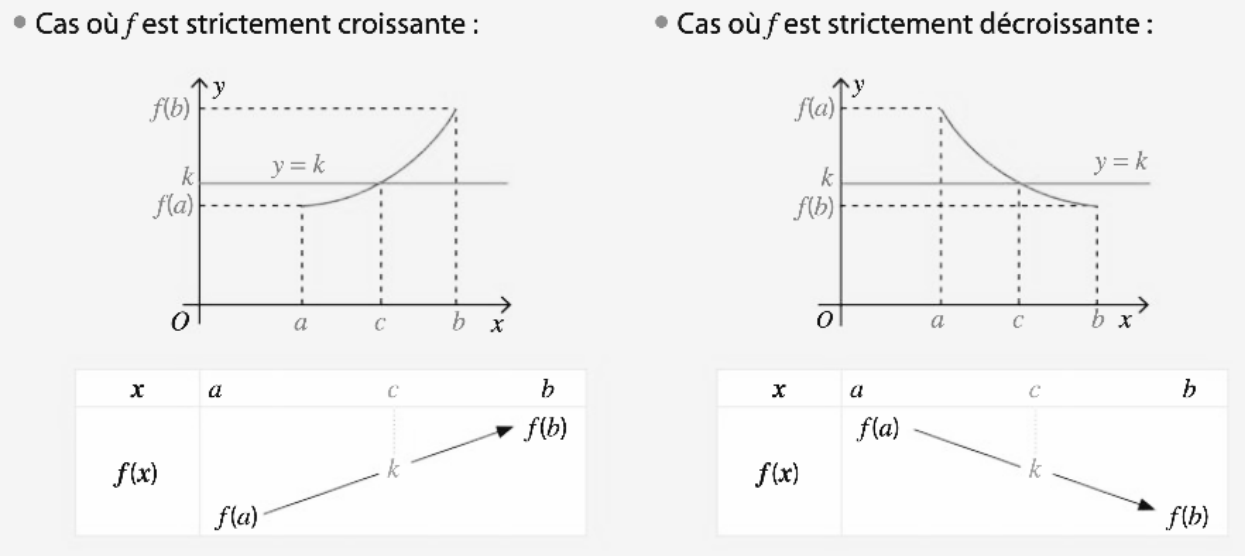

Soit une fonction f **continue et STRICTEMENT MONOTONE** sur un intervalle  $[a; b]$ Pour tout réel m compris entre f(a) et f(b), l'équation f(x) = m admet une UNIQUE solution dans [a ;b].

**<u>Remarque</u>: On généralise ce théorème à l'intervalle ouvert de I =**  $a$ **;**  $b$  **[**  $\alpha$  **a et b peuvent être des réels ou +∞**  $\boldsymbol{ou}$  **– ∞** 

Démonstration à connaître p 11

# **CAS PARTICULIER : Résolution d'une équation du type f(** *x* **) = 0**

On suppose que **f(a)** x **f(b) <0. ( càd f(a) et f(b) de signes contraires .** Alors on écrit selon le cas:

f est **continue et strictement croissante** de l'intervalle [a ; b] à valeurs dans [f( a ) ; f( b )] qui contient 0 donc d'après le corollaire du théorème des valeurs intermédiaires relatif aux fonctions strictement monotones, l'équation  $f(x)=0$  admet une unique solution  $x_0$  dans [a ;b].

f est **continue et strictement décroissante** de l'intervalle [a ; b] à valeurs dans [f( b ) ; f( a )] qui contient 0 donc d'après le corollaire du théorème des valeurs intermédiaires relatif aux fonctions strictement monotones, l'équation  $f(x)=0$  admet une unique solution  $x_0$  dans [a ; b]

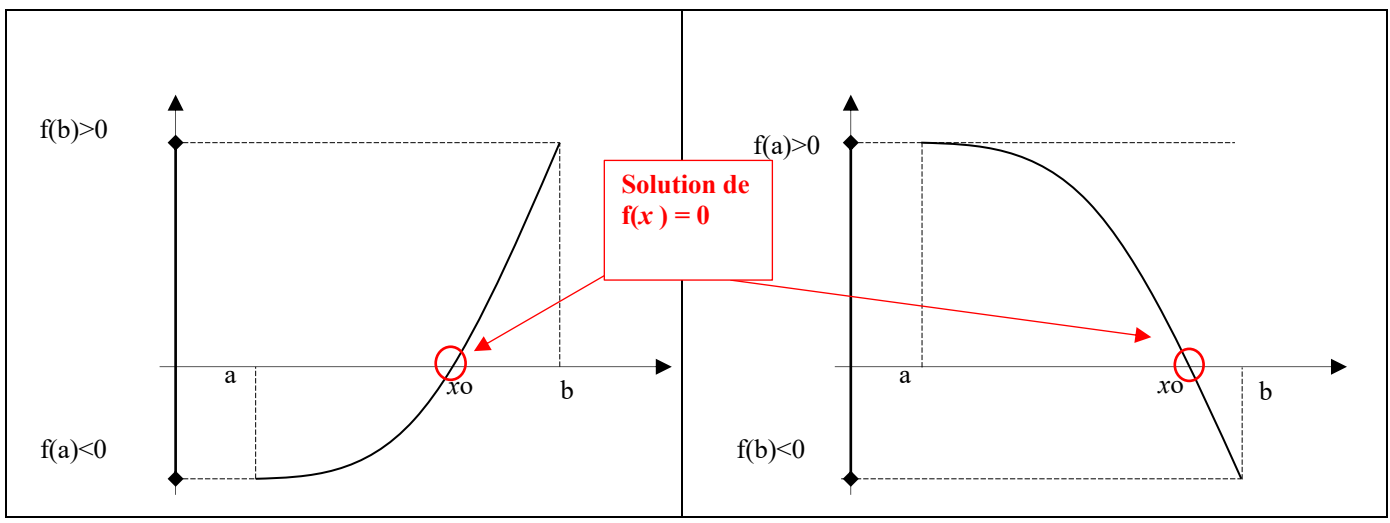

**VOIR LES FICHES PRATIQUES SUR LA DETERMINATION D'UNE SOLUTION**

## **III Continuité et limites de suites**

## **Théorème**

Soit une suite  $(U_n)$  définie par  $U_0$  et  $U_{n+1} = f(U_n)$ . Si (Un) converge vers un réel a et si **f est continue en a** alors a est solution de l'équation a =f(a) (on dit aussi que a est un point fixe de f).

# **Preuve à savoir :**

f est continue en a donc  $\lim_{x \to a} f(x) = f(a)$ .  $(U_n)$  converge vers a soit  $\lim_{n \to +\infty} U_n = a$ . Donc par composition des limites on en déduit que  $\lim_{n\to+\infty} f(U_n) = f(a)$  soit encore  $\lim_{n \to +\infty} U_{n+1} = f(a)$ . Or  $\lim_{n \to +\infty} U_{n+1} = \lim_{n \to +\infty} U_n = a$  donc a=f(a).

## **Exercice d'application**

La suite  $(U_n)$  est définie par  $U_0 = 0.5$  et pour tout n de N,  $U_{n+1} = U_n^2 + U_n$ 

1°) Etudier le sens de variation de la suite  $(U_n)$ .

2°) f(x) =  $x^2 + x$ .

a)Démontrer que si *x* dans  $I = [-1; 0]$  alors  $f(x)$  dans I.

b)On admet que pour tout n de N on a  $-1 \le U_n \le 0$ . Étudier la convergence de la suite et déterminer sa limite si elle existe.

## **Activité sur la lecture d'un tableau de variations et l'image d'un intervalle**

### **RAPPEL : LES INTERVALLES OUVERTS, SEMI–OUVERTS, BORNES OU NON**

Voici des exemples d'intervalles bornés :

[ -1 ; 4] est un intervalle fermé et borné. [ -1 ; 4[ est semi – ouvert et borné tout comme ] -1 ;4]. ]-1 ;4[ est ouvert et borné. Voici des exemples d'intervalles non bornés ( ils sont au moins semi – ouverts ) .

[-3 ; +∞[ est un intervalle semi-ouvert non borné ( à droite ) ] -3 ; + ∞ [ est ouvert non borné .

] - ∞ ; 4] est un intervalle semi-ouvert non borné ( à gauche) ] - ∞ ; 4 [ est ouvert non borné . et puis R .

**1°)**Déterminer dans chaque cas l'image f( I ) de I puis dire si l'équation f ( *x* ) = m admet une unique solution dans I.

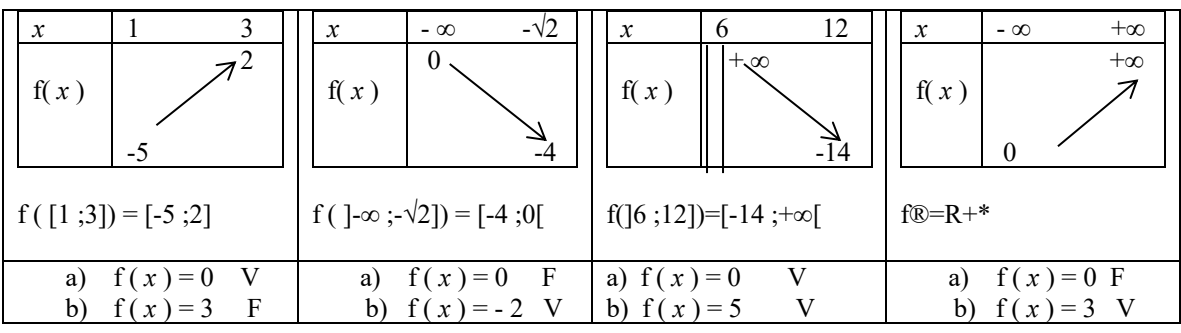

2°)Déterminer dans chaque cas l'image f( I ) de I puis le nombre de solutions de l'équation f ( *x* ) = m dans I.

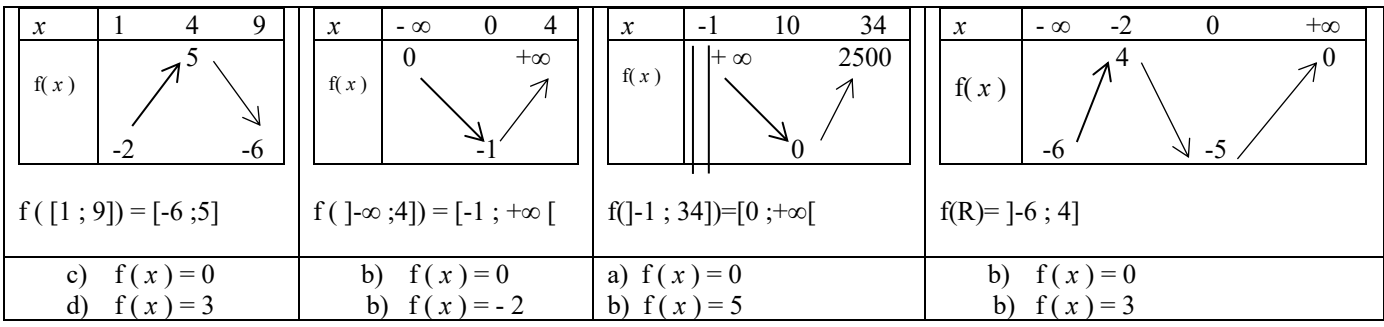

#### **FICHE PRATIQUE N°1**

#### **SUR LA DETERMINATION D'UNE SOLUTION D'EQUATION EN UTILISANT LE COROLLAIRE DU THEOREME DES VALEURS INTERMEDIAIRES**

#### **Etude détaillée d'un exemple**

Soit f la fonction polynôme définie sur I=[0 ;1] par f(x)= $x^3 + x - 1$ . Ce polynôme n'admet pas de racines évidentes dans I , on va donc essayer de trouver la solution de f(*x*)= 0 à l'aide d'une autre méthode.

Sur la courbe ci-contre on voit que l'équation  $f(x)=0$  admet bien une solution dans I.

Dans un premier temps on va donc démontrer l'e*x*istence de la solution et l'unicité. Pour cela on étudie les variations de f sur I.

f'(x)=  $3x^2 + 1$  donc f' > 0 sur I. Le tableau de variation est donc

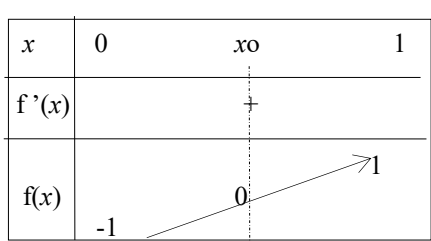

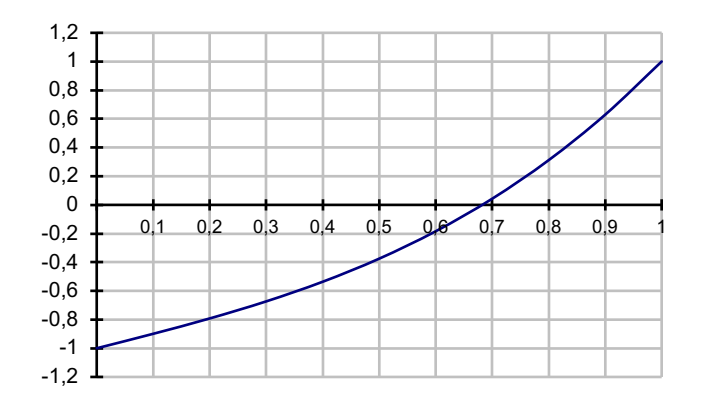

 f étant continue et strictement croissante sur l'intervalle [0 ;1] à valeurs dans l'intervalle [-1 ;1] qui contient 0 alors l'équation f(*x*)=0 admet une unique solution *x0* dans [0 ;1] **d'après le corollaire du Th des V.I. relatif aux fonctions stt monotones**

 **Maintenant que l'on a démontré l'e***x***istence et l'unicité de la solution de l'équation f(***x***)= 0** on va donné à l'aide de la calculatrice un encadrement de cette solution à  $10^{-2}$  près. En effet on a :

$$
0 < x \, 0 < 1
$$

Il e*x*iste deu*x* méthodes pour déterminer un encadrement de *x*<sup>0</sup> : le balayage et la dichotomie.

#### **Le balayage**

On va diviser l'intervalle I en 10 intervalles de longueur 0.1 , on dit que l'on effectue un balayage avec un pas de 0.1. On obtiendra alors une valeur approchée de *x*o à 10-1 près :

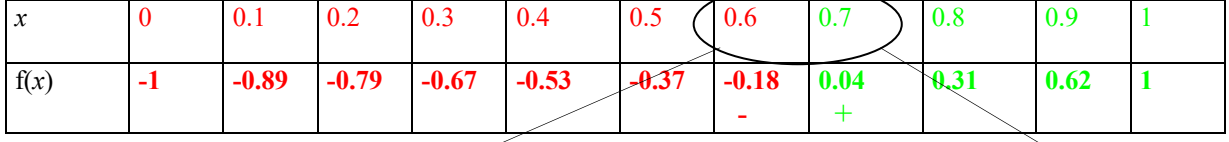

On fait le même travail dans un autre tableau pour trouver l'encadrement de *x*<sup>0</sup> à 10-2 près.

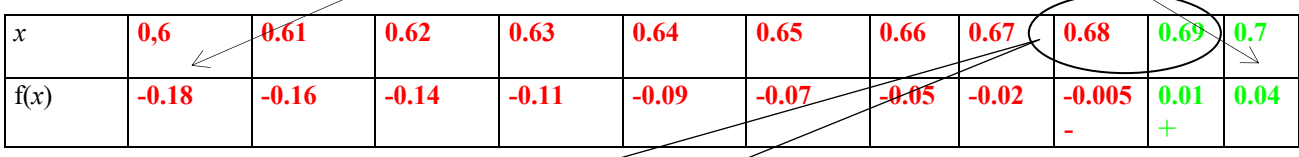

**Conclusion** : 0,699  $\alpha$ 

$$
0.68 \leq x_0 < 0.69
$$

**Pratique : Comment rédiger sur la copie** 

### **On démontre dans un premier temps l'existence et l'unicité de la solution dans l'intervalle du type**  $\left( \text{le plus souvent} \right) \left[ n : n+1 \right]$

puis on utilise sa calculatrice et on écrit : comme f(a)  $\approx$ ... et f(a') $\approx$ ... soit f(a) x f(a') $\approx$  -... càd f( a ) x f( a' ) < 0 alors  $a < x_0 < a'$ 

#### **La dichotomie**

Le principe c'est de diviser l'intervalle en deu*x* à chaque fois en cherchant « de quel côté » se trouve *x*0. Dans notre exemple on a  $I = [0; 1]$ . Le centre de I est 0.5

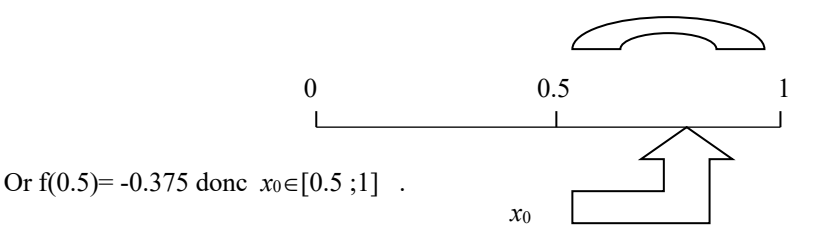

Ensuite on va couper en deux l'intervalle  $[0.5; 1]$  Son centre est 0.75. Or  $f(0.75)=0.17$  donc  $x_0 \in [0.5; 0.75]$ 

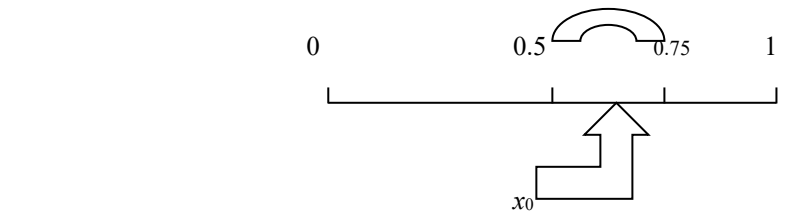

Donc en définitive 0.5 < *x*<sup>0</sup> < 0.75 . Et ainsi de suite : f( (0.5+0.75)/2)= f( 0.625)=-0.13. D'où  $0.625 \le x_0 \le 0.75$ . On voulait un encadrement d'ordre  $10^{-2}$ , or f( $0.6875$ ) = 0.12 ce qui donne

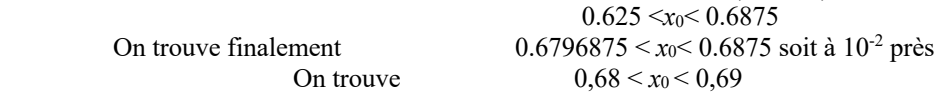

**Remarque** : le plus astucieu*x* c'est d'utiliser les deu*x* méthodes.

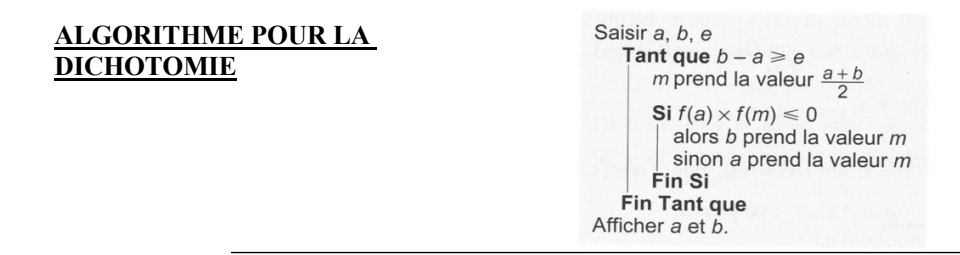

#### **Exercice**

On admet que l'équation  $x^3 - 6x^2 + 6 = 0$  a une seule solution  $\alpha$  dans l'intervalle [0; 4].

- 1. Donner un encadrement de  $\alpha$  à 0,01 près par balayage avec la calculatrice.
- 2. Programmer l'algorithme de dichotomie. L'exécuter pour avoir une précision de 0,01.

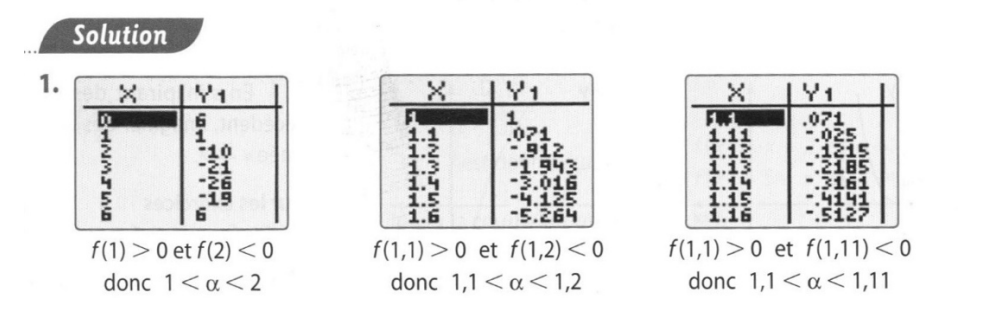

2. def  $f(x)$ : return x\*\*3-6\*x\*\*2+6 def dicho(a,b,e): while b-a>e:  $m = (a+b)/2$ if  $f(a)*f(m) \le 0$ : b=m else : a=m return a,b

La calculatrice ou l'ordinateur affiche 1,1015625 et 1,109375. On en déduit que  $1,1 < \alpha < 1,11$ 

#### **FICHE PRATIQUE N°2 SUR LA DETERMINATION D'UNE SOLUTION D'EQUATION EN UTILISANT LE COROLLAIRE DU THEOREME DES VALEURS INTERMEDIAIRES**

### Utiliser un algorithme de dichotomie

L'équation  $x^3 - 3x + 1 = 0$  admet une unique solution  $x_0$  dans l'intervalle Tant que  $b - a > 10^{-n}$  $[-1;1]$  (voir exercice 14).  $m = \frac{a+b}{2}$ L'algorithme ci-contre permet d'obtenir une valeur approchée de  $x_0$  à  $\overline{z}$  $10^{-n}$  près où *n* est un nombre entier naturel. Si  $f(a) \times f(m) < 0$  alors a) Exécuter cet algorithme pas à pas en complétant un tableau de valeurs  $b = m$ lorsqu'on affecte au début la valeur - 1 à la variable a, la valeur 1 à la sinon variable b et la valeur 1 à la variable n. Interpréter la valeur de la variable m  $a = m$ à la fin de l'exécution de l'algorithme. Fin Si b) Coder cet algorithme en langage Python. Fin Tant que Saisir et exécuter le programme obtenu avec  $n = 4$  et interpréter le résultat renvoyé. Solution a)  $0.25$ 0.25  $0.3125$  $\overline{a}$  $-1$  $\theta$  $\Omega$  $0,5$ 0,375 0,375  $\boldsymbol{b}$  $\mathbf{1}$  $\mathbf{1}$  $0, 5$ Avec la calculatrice, on détermine  $b - a > 10^{-1}$ les signes de  $f(a)$  et  $f(m)$ . Vrai Vrai Vrai Vrai Vrai Faux 0,375 0,3125  $\overline{0}$  $0, 5$  $0,25$  $\overline{m}$  $f(a) \times f(m) < 0$ Faux Vrai Faux Vrai Faux Lorsqu'à la dernière étape,  $b - a \le 10^{-1}$  (ici, 0,375 - 0,312 5 = 0,062 5) l'algorithme renvoie la valeur de m obtenue à l'étape précédente. Donc, ici l'algorithme renvoie  $m = 0.3125$ . Cela signifie qu'une valeur approchée de  $x_0$  à 10<sup>-1</sup> près est 0,312 5. Le résultat, renvoyé ci-contre par le pro $b)$  $\exists$  def  $f(x)$ : >>> Dichotomie(4)  $y=x**3-3*x+1$ Ч gramme, fournit une valeur approchée au dix-0.34735107421875  $\sqrt{2}$ return y  $\overline{\mathbf{3}}$ millième près de  $x_0$ .  $\ddot{ }$ s def Dichotomie(n):  $a = -1$  $\epsilon$  $b=1$ Le mot « dichotomie » provient du grec dikhotomia qui signifie while  $b-a>10**(-n)$ : « division en deux parties ».  $m=(a+b)/2$  $\epsilon$ L'algorithme de dichotomie consiste à répéter le partage en deux if  $f(a)*f(m)&0$ :  $10$ d'un intervalle à l'aide de son centre puis à sélectionner celui des deux  $11$  $b = m$ « demi-intervalles » dans lequel est localisée la solution  $x_0$ . else:  $12$  $13$  $a = m$  $14$ return m